- **7.** Write down a one-line Matlab® command using a colon to create following array:  $[0.5, 0.75, 1.0, 1.25]$  $\gg 0.5:0.25:1.25$
- **8.** Given  $t = 1:10$ , write down a one-line Matlab<sup>®</sup> command to compute values of the following function for all values of *t* using only one command:

$$
\frac{e^t}{t^2}
$$
  
> exp(t)./t.^2

**9.** Suppose the following matrices have been defined in Matlab®:

$$
A = \left[ \begin{array}{cc} 0 & 1 \\ 2 & 5 \end{array} \right] \qquad \qquad B = \left[ \begin{array}{cc} 2 & 3 \\ 2 & 4 \end{array} \right]
$$

a) What is result of the following Matlab® command:

$$
A(2,1) == B(1,1)
$$

 $ans =$ 1

b) What is result of the following Matlab® command:

 $A \leq B$ 

$$
\begin{array}{r}\n\text{ans} = \\
1 \quad 1 \\
1 \quad 0\n\end{array}
$$

c) What is result of the following Matlab® command:

 $B(A > eye(2))$ 

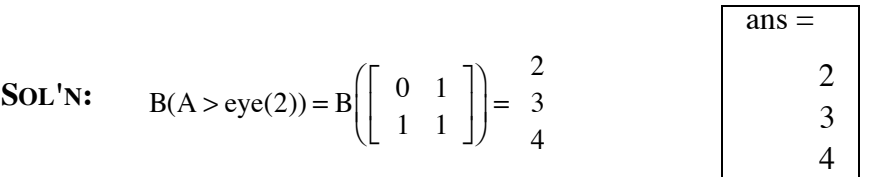

**10.** What is result of the following Matlab® command:

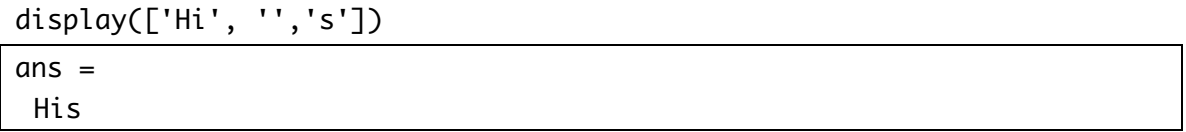

┑